ZEICHNE einen Apfel, eine Glühbirne oder einen Smiley auf dem Bildschirm. Drücke unten den Button mit dem Häkchen, um die Erkennung zu starten. Wird dein Bild richtig erkannt?

DRÜCKE den Button mit dem Mülleimer, um deine Zeichnung zu löschen. Zeichne den Gegenstand erneut, aber diesmal etwas kleiner am Bildschirmrand. Sind die Ergebnisse nun genauso?

PROBIERE andere Gegenstände.

## ICH ERRATE, WAS DU MALST.

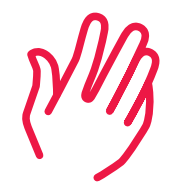

Für die Bilderkennung werden zwei künstliche neuronale Netze verwendet. Beide Netze wurden mit denselben Strichzeichnungen von Äpfeln, Bleistiften, Fahrrädern, Glühbirnen, Hasen, Regenschirmen, Schmetterlingen, Smileys, Tassen und Tischen trainiert. Egal was du zeichnest: sie erkennen immer diese trainierten Gegenstände.

Die beiden Bilderkennungen unterscheiden sich in der Vorbereitung der Skizzen, bevor diese in den künstlichen neuronalen Netzen verarbeitet werden. Das blau dargestellte Netz übernimmt die Skizzen, wie sie sind. Für das gelb dargestellte Netz hingegen werden die unbemalten Ränder der Skizzen abgeschnitten und das eigentliche Bild vergrößert. Durch diese unterschiedliche Vorverarbeitung berechnen die beiden künstlichen neuronalen Netze oft unterschiedliche Ergebnisse.

Idee: Heinz Nixdorf MuseumsForum; Ausführung: Krotesk.

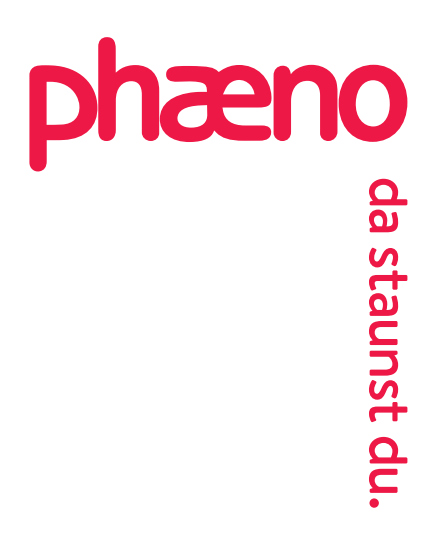

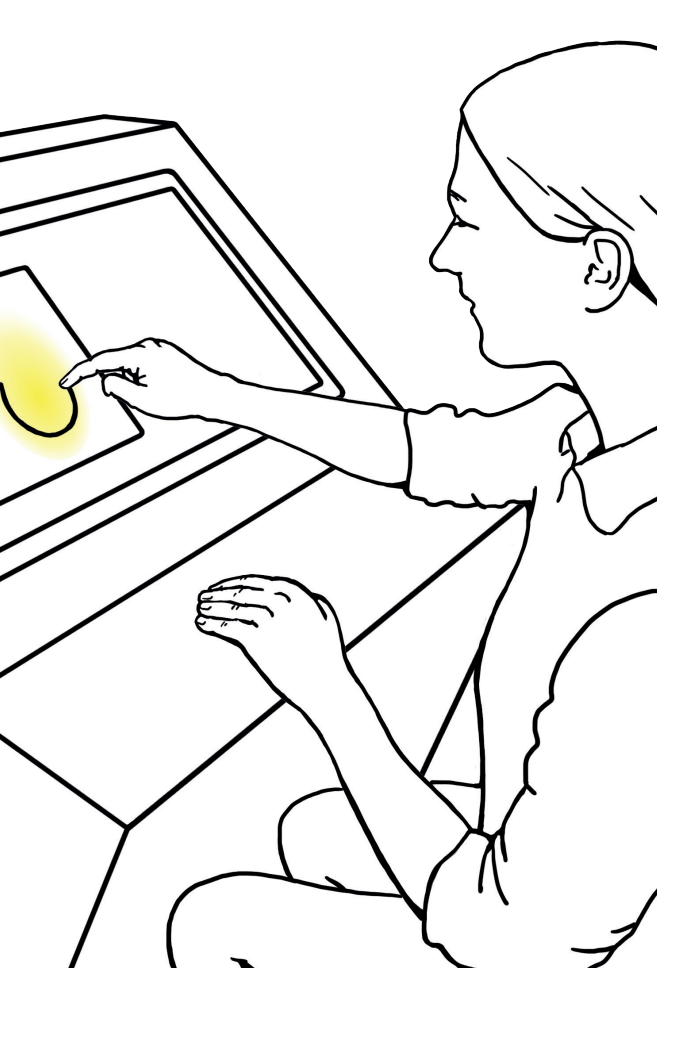